## Нескучный e-learning в ВУЗе

Тихомирова Е.В.

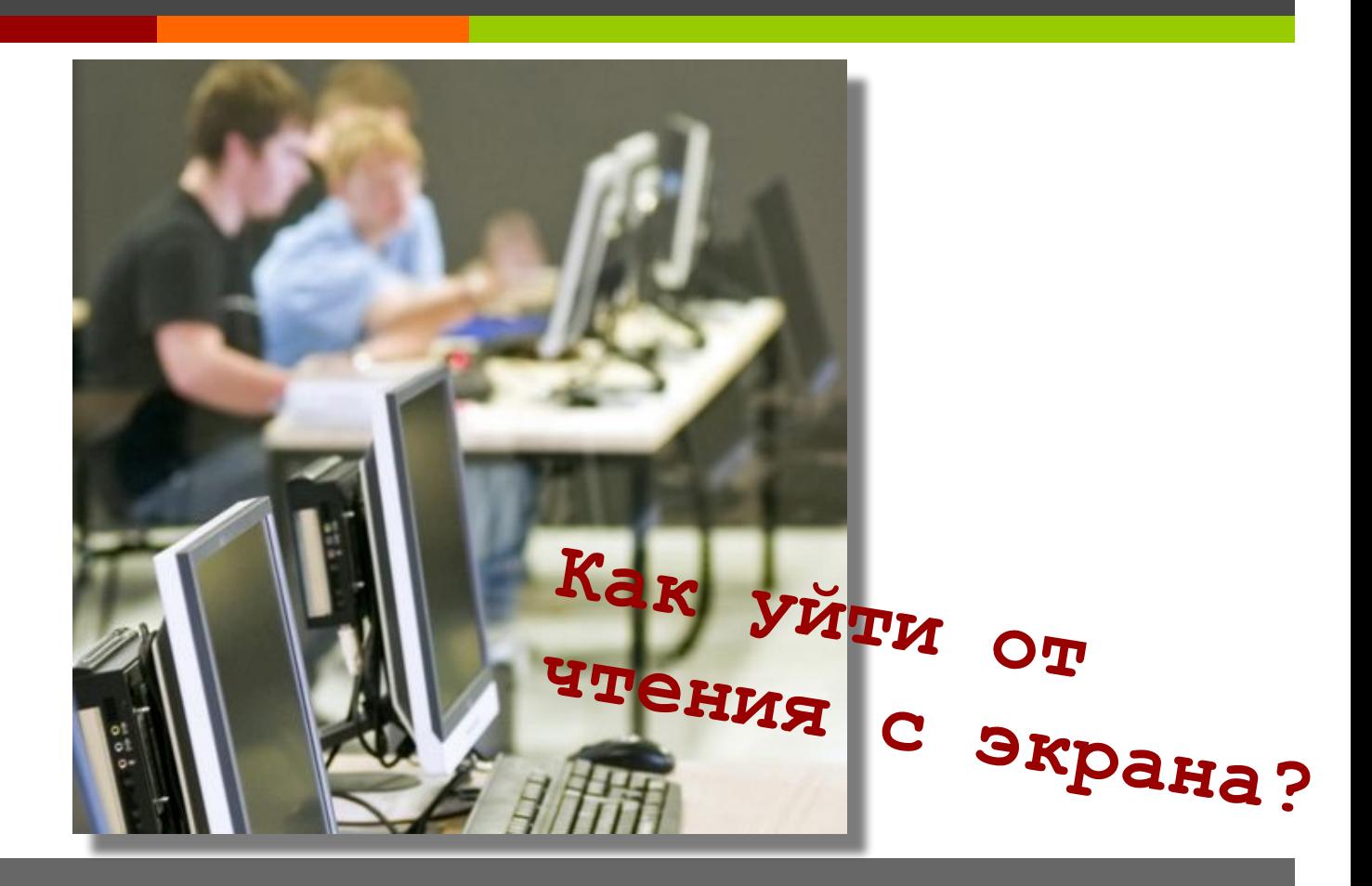

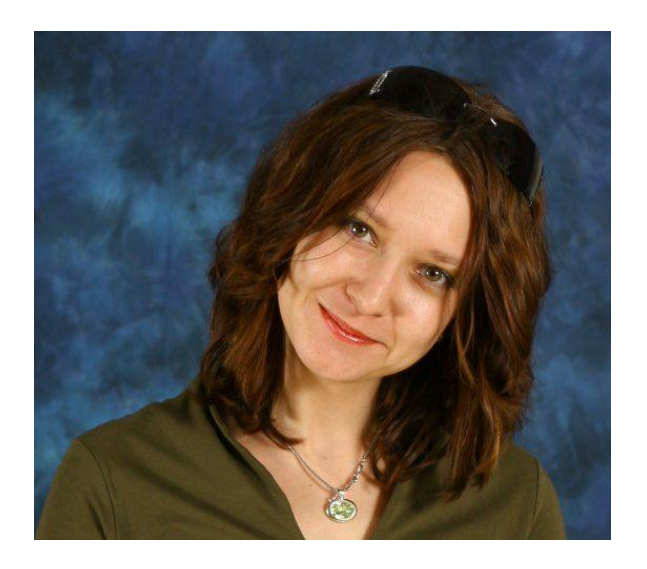

Елена Тихомирова

- Генеральный директор компании Центр eLearning
- Основатель сообщества eLearning Pro

- О моем опыте, знаниях и прошлом:
	- □ http://professionali.ru/~25991
- Мои профессиональные интересы:
	- www.elearningtime.blogspot.com

**Давайте знакомиться!** 

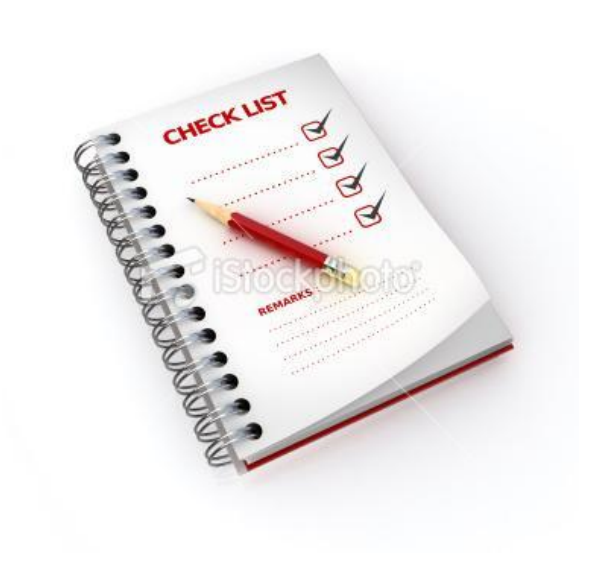

**Как будем работать?** 

- У нас есть продюссер
	- Отвечает на все технические и организационные вопросы
	- Записывает все, что я обещаю прислать

- Все вопросы, которые вы задаете по ходу рассказа, я оставлю на конец вебинара
- Презентацию я выложу на блог через несколько часов после вебинара
- Там же будет ссылка на видеозапись

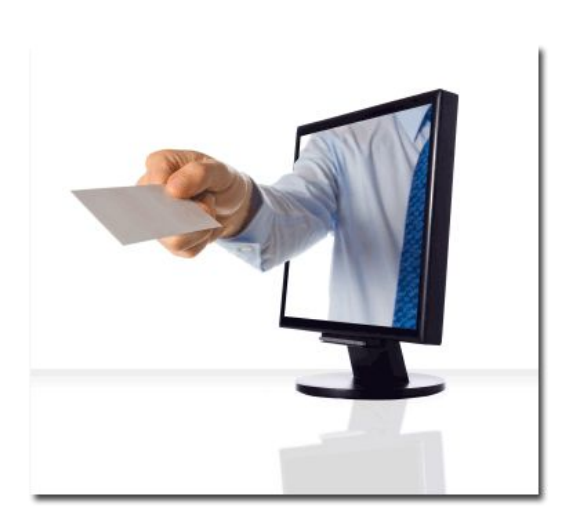

### **ОРГ Вопрос!**

 Как вы проходили регистрацию на вебинар?

 Если вы регистрировались напрямую через сайт v-class.ru, напишите в чате свой адрес тогда мы пришлем вам рассылку со ссылками на презентацию, видео и итоги вебинара!

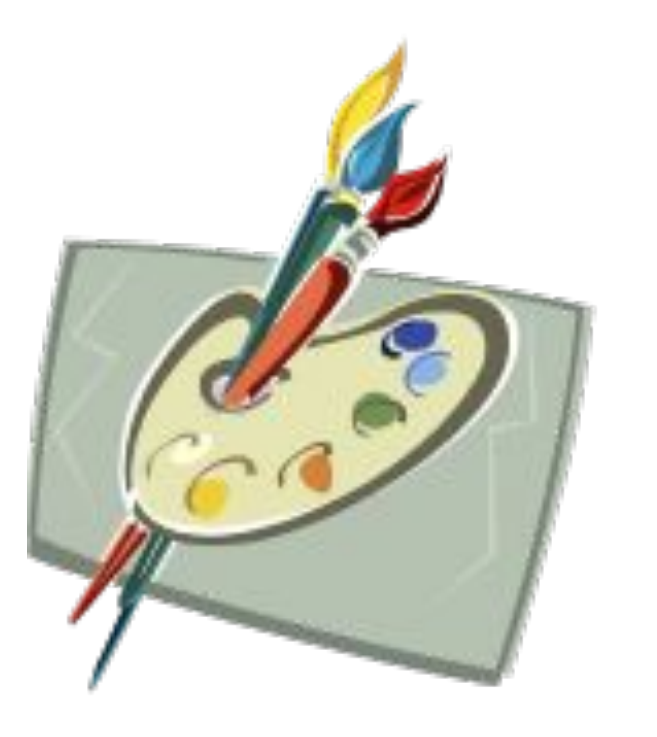

О чем будем говорить?

1. Что такое нескучныйе-learning в вузе или чего хочет студент? 2. Инструменты совместной работы и общения как способ привлечения студентов 3. Нужно ли менять работу преподавателя, внедряя модель нескучного обучения? 4. Как внедрить нескучное обучение, не проводя революцию сложившегося в учебном заведении процесса передачи знаний?

## Чем отличается современный студент от студента 15 лет назад?

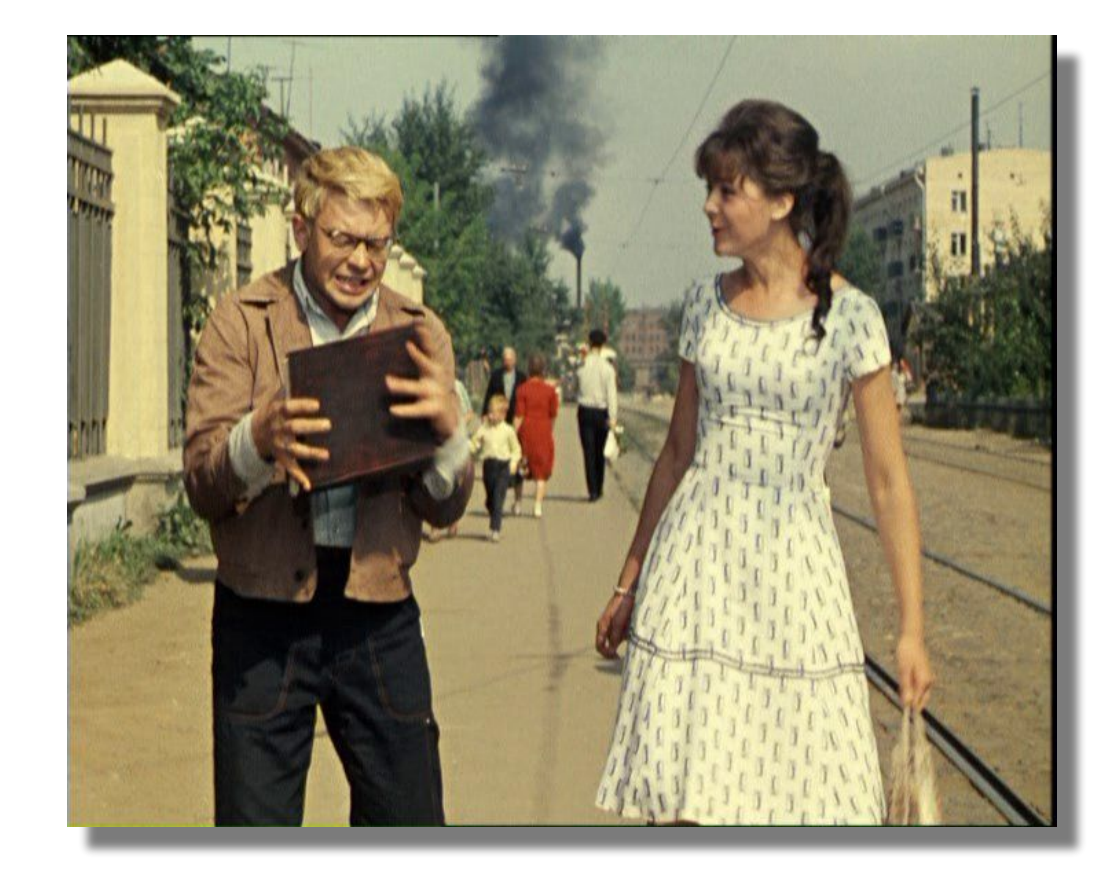

## Современные условия

- Компьютеры и гаджеты П
- Доступ к любой информации Π
- Социальные сети П
- Общение и совместная деятельность П
- Мобильность и динамичность П.

#### Трудности с финансами Π

## Чего ожидает современный студент?

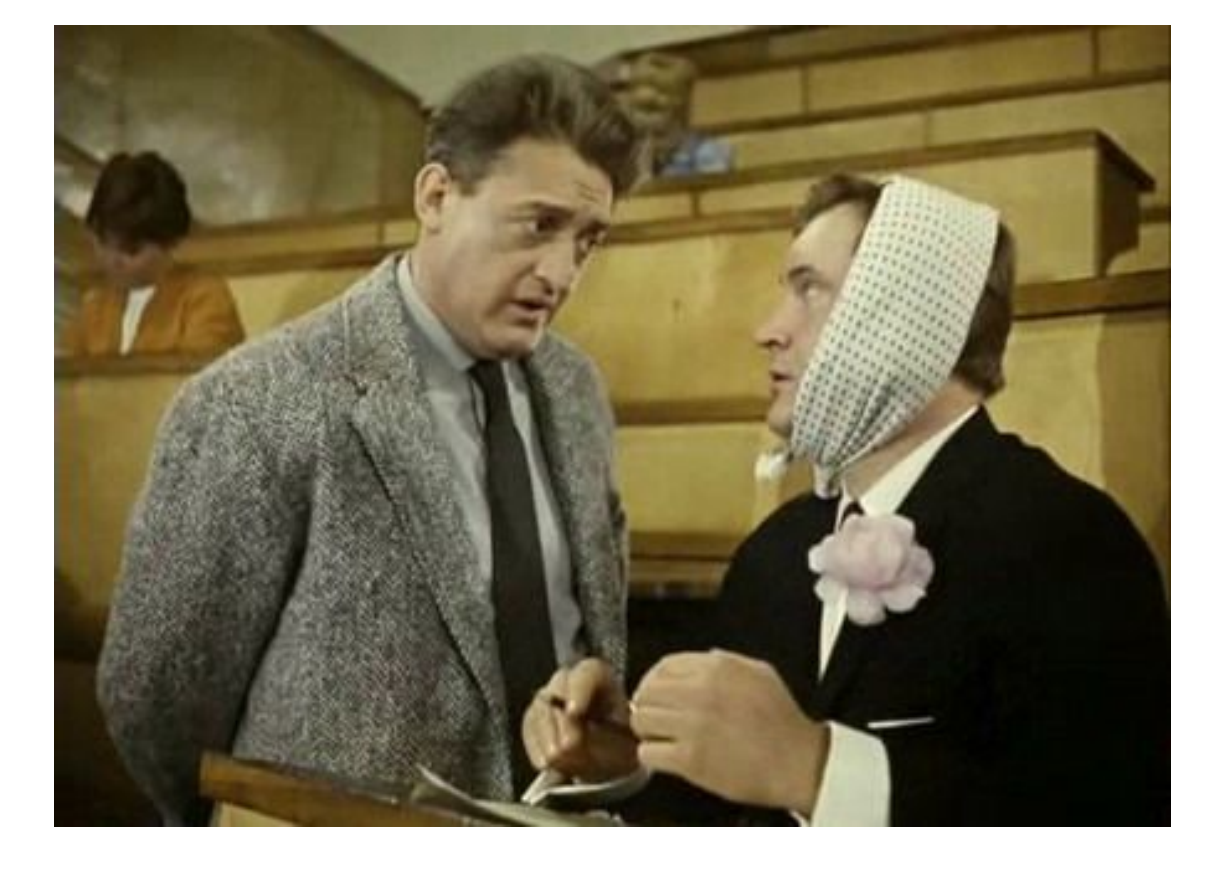

- Интерактивности
- Юмора
- Совместной деятельности
- Использования различных инструментов
- Персональных настроек

### **Участия в процессе**

## Что мешает учиться?

- Длинные текстовые описания  $\Box$
- Плохая структура материала П
- Малое количество графики П
- Плохое оформление П
- «Классический» стиль П

### Нет рекламы

## Программа курса

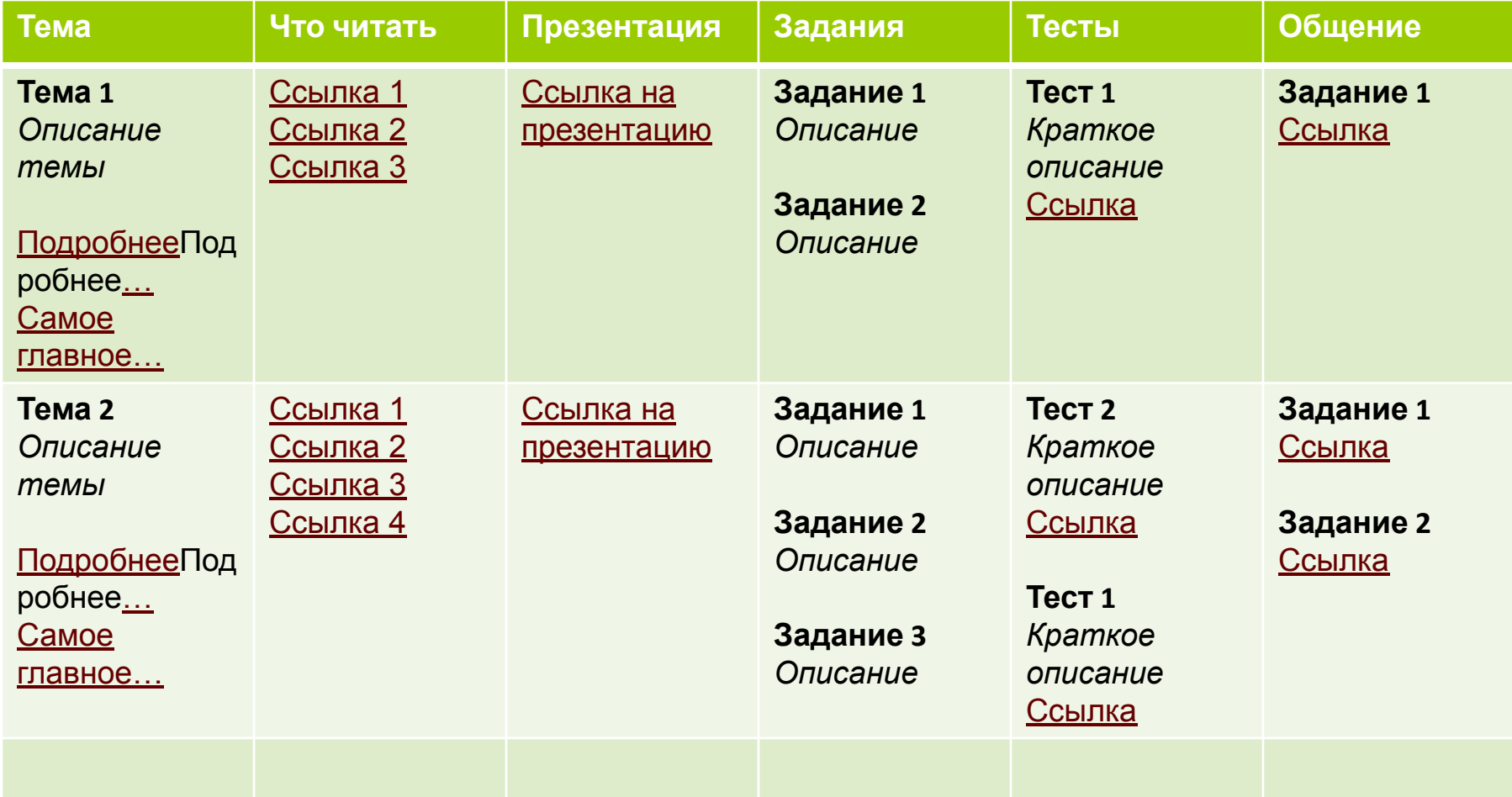

# Оформление

- Обязательна графика П
- Выделение важного Н
	- Один способ  $\Box$
	- Минимум цветов и шрифтов  $\Box$
	- Пример популярные блоги  $\Box$
- Таблицы и графики П
- Пояснения

## Первая страница курса

Должна привлекать!

- Название
- Тематическая картинка
- Зачем нужно? Почему важно?
- Что можно изучить?
- Для кого?
- Сколько нужно времени на обучение?
- Вводный ролик или презентация

## Работаем вместе

Участие студента на каждом этапе обучения  $\Box$ 

- Мнение о каждой теме  $\Box$
- Подбор ресурсов  $\Box$
- Совместное создание  $\Box$ 
	- Блоги  $\Box$
	- Форумы  $\Box$
	- Вики  $\Box$
- Комментарии преподавателя  $\Box$
- Работа с ресурсами  $\Box$

## Как привлечь студента к активной работе?

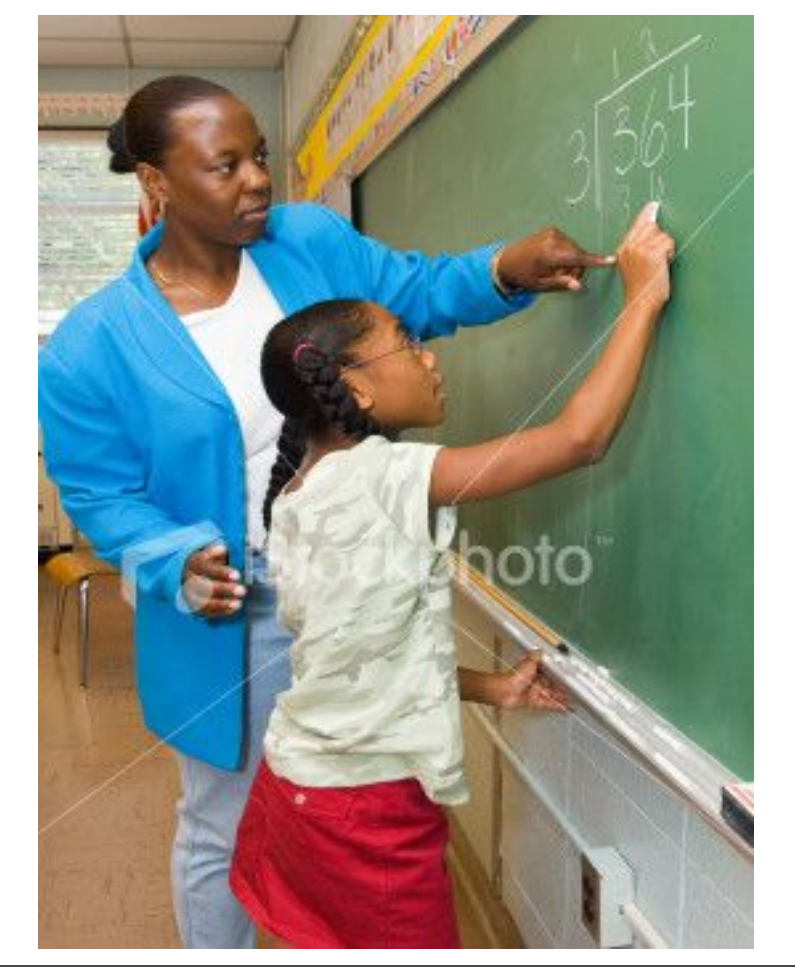

## Как привлечь студента?

- Неполный текстовый материал курса или его поэтапная публикация
- Задания, связанные с найденным материалом или результатами дискуссии
- Групповые задачи
	- Исследования
	- Создание  $\Box$
	- **П Должны быть объемными**

## Работа преподавателя

- Активное участие  $\Box$
- Постоянная модерация Н
- Активное использование сети П
- Работа с собственным материалом П
- Знание материала  $\Box$

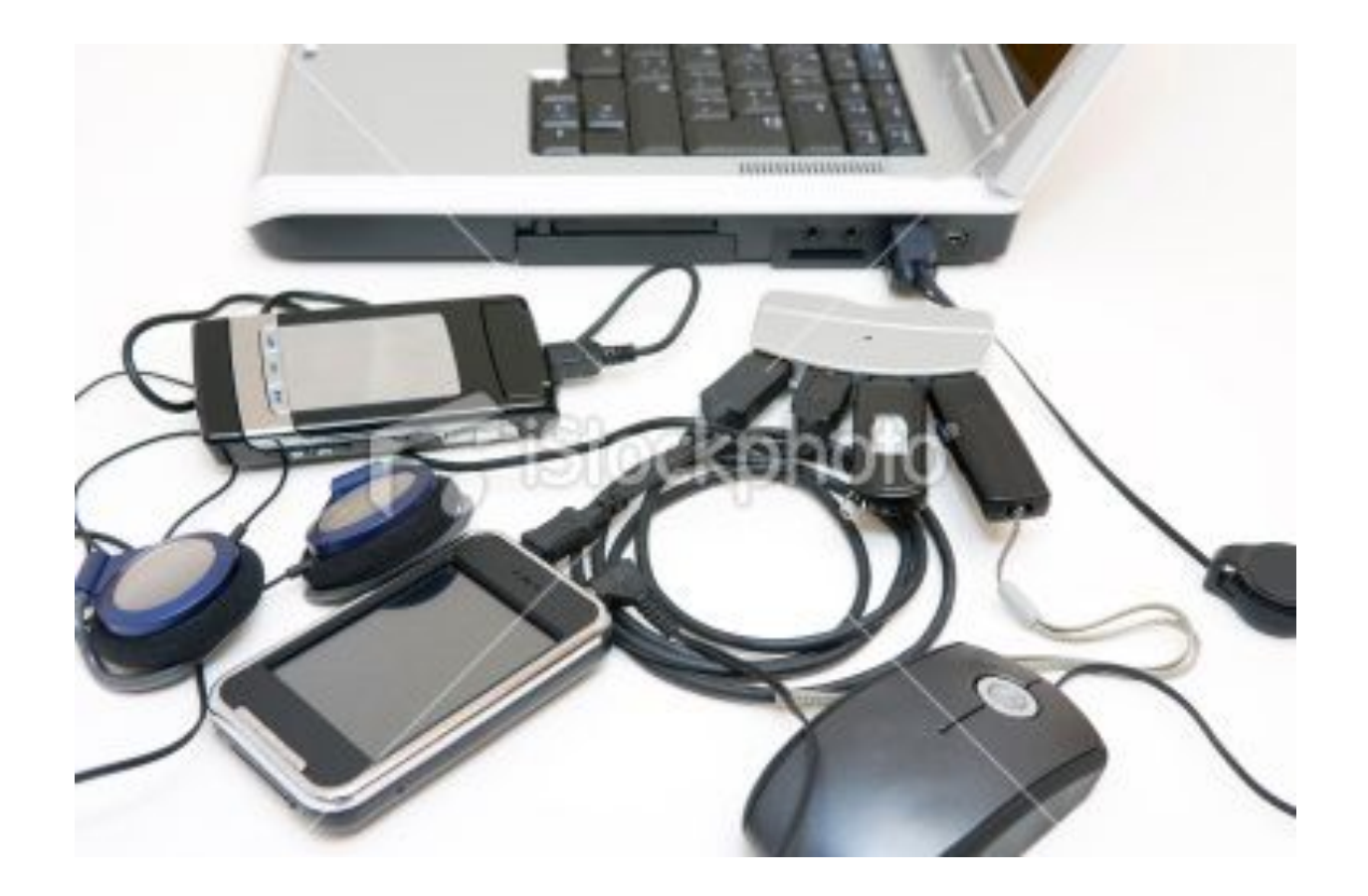

## Как можно все новшества внедрить в учебный процесс?

## Как встроить в процесс?

- Замена курсовым работам  $\Box$
- Замена другим самостоятельным работам  $\mathbf{I}$
- Связь с аудиторной работой П
- Отдельная оплата за сложные работы П

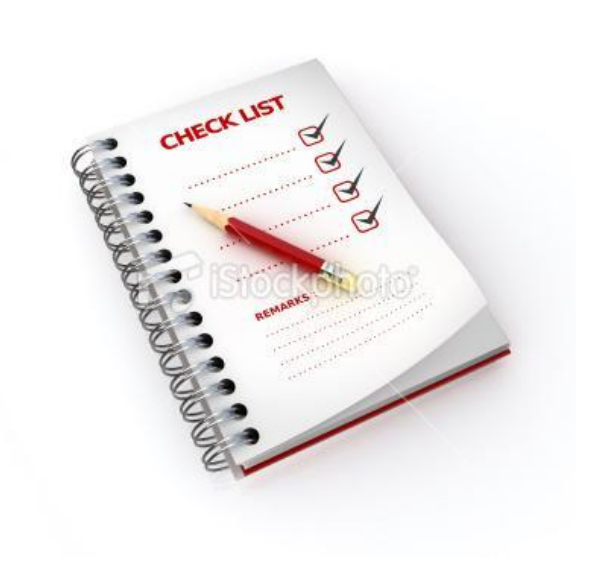

### www.elearningtime.blogspot.com

- Презентация
- Ссылка на видео
- Продолжение дискуссии

### elearningpro.ru

- Продолжение дискуссии
- Новые идеи

### **СПАСИБО!**

- Тема следующего вебинара «Анализ СДО и подходы к выбору СДО»
- □ Какие еще темы вам интересны?